# Package 'edbuildr'

June 25, 2020

Type Package

Title Automated School District Data Download and Processing

Version 0.2.1

Description Import the 'EdBuild' master dataset of school district finance,

student demographics, and community economic indicators for every school district in the United States. The master dataset is built from the US Census, Annual Survey of School System Finances (F33) and joins data from the National Center for Education Statistics, Common Core of Data; the US Census, Small Area Income and Poverty Estimates; and the US Census, Education Demographic and Geographic Estimates. We apply 'EdBuild' standard processing to the dataset and provide the option to select from four different exclusion criteria see the masterpull() help file for more details. The master dataset is available for any school year from 2013 to 2018 or longitudi-

nally for all years 2013-2018. School year is identified by the end year. For example, the 2017-18 school year is 2018. Additional functions in the package use 'EdBuild' master data to analyze the difference between neighboring school districts and create formatted excel tables of school district data. For full details about

'EdBuild' data processing please see 'EdBuild' (2020) <http://data.edbuild.org>.

#### License CC0

URL <https://github.com/EdBuild/edbuildr>,

<http://viz.edbuild.org/workshops/edbuildr/>,

<http://viz.edbuild.org/workshops/data-overview/>

BugReports <https://github.com/EdBuild/edbuildr/issues>

Imports dplyr, magrittr, openxlsx, scales, stringr, tidyselect (>= 1.0.0)

Encoding UTF-8

LazyData true

RoxygenNote 7.0.2

Suggests knitr, rmarkdown

NeedsCompilation no

<span id="page-1-0"></span>Author Megan Brodzik [cre, aut], Cecilia Depman [aut], Sara Hodges [aut], Kailey Spencer [ctb] Maintainer Megan Brodzik <meganbrodzik@gmail.com>

Repository CRAN

Date/Publication 2020-06-25 16:20:06 UTC

## R topics documented:

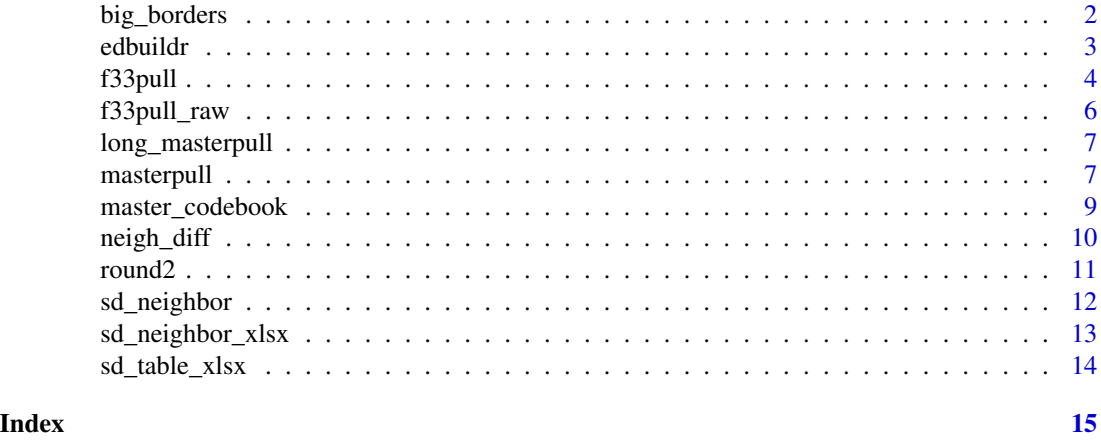

<span id="page-1-1"></span>big\_borders *A function to model local revenue pooling*

#### Description

This function allows you to pool local revenue for school districts at either the county or state level to see the effects on individual districts.

#### Usage

```
big_borders(data_year= "2018", pooling_level = "county")
```
#### Arguments

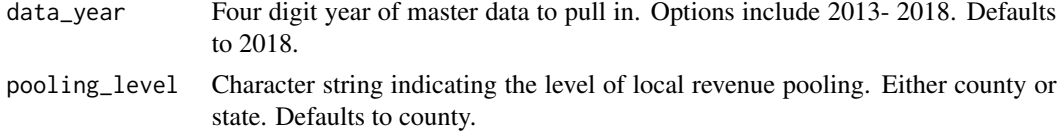

#### Value

A dataframe with 17 variables where each observation is a school district.

#### <span id="page-2-0"></span>edbuildr **3**

#### See Also

[masterpull](#page-6-1), [master\\_codebook](#page-8-1)

#### Examples

```
state_pool <- big_borders(
           data_year = "2018",
           pooling_level = "state"
           )
```
edbuildr *edbuildr: A package for automated downloading and processing of school district data*

#### **Description**

This package allows users to import EdBuild's master dataset of school district finance, student demographics, and community economic indicators for every school district in the United States. The master dataset is built from the US Census, Annual Survey of School System Finances (F33) and joins data from the National Center for Education Statistics, Common Core of Data (CCD); the US Census, Small Area Income and Poverty Estimates (SAIPE); and the US Census, Education Demographic and Geographic Estimates (EDGE). We apply EdBuild's standard processing to the dataset and provide the option to select from four different exclusion criteria - see the masterpull help file for full details. The master dataset is available for any school year from 2013 to 2018 or longitudinally for all years 2013-2018. School year is identified by the end year. For example, the 2017-18 school year is 2018. Additional functions in the package use EdBuild's master data to analyze the difference between neighboring school districts and create formatted excel tables of school district data. For full details about EdBuild's data processing please see: EdBuild (2020) <http://data.edbuild.org/>.

#### edbuildr functions

The edbuildr functions are:

- [big\\_borders](#page-1-1) Pools local revenue for school districts at either the county or state level to see the effects on individual districts.
- [f33pull](#page-3-1) Pulls in the US Census's Annual Survey of School System Finances (F33) and processes according to EdBuild's adjustments. Available for 2006-2018.
- [f33pull\\_raw](#page-5-1) Pulls in the the full US Census's Annual Survey of School System Finances (F33) with no EdBuild adjustments. Available for 1990-2018.
- [long\\_masterpull](#page-6-2) Pulls in EdBuild's master dataset longitudinally for years 2013-2018.
- master codebook Reads in a codebook for EdBuild's master data. The codebook tells the user what each variable name represents and the source of each variable.
- <span id="page-3-0"></span>[masterpull](#page-6-1) Pulls in EdBuild's master dataset which is a compilation of national level school district data from the Census's Annual Survey of School System Finances (F33) and Small Area Income and Poverty Estimates (SAIPE) and NCES's Common Core of Data (CCD) and Education Demographic and Geographic Estimates (EDGE). Cost adjustments were calculated using C2ER. Available for 2013-2018.
- [neigh\\_diff](#page-9-1) Calculates the difference and national rank for a selected variable between all school district neighbors.

[round2](#page-10-1) Rounds 0.5 up.

- [sd\\_neighbor](#page-11-1) Creates a dataframe of any school district and their neighbors with selected variables.
- [sd\\_neighbor\\_xlsx](#page-12-1) Creates a formatted table (.xlsx) of any school district and their neighbors with selected variables.
- [sd\\_table\\_xlsx](#page-13-1) Creates a formatted excel table (.xlsx) of school districts in a state or county with selected variables.

#### Author(s)

- Megan Brodzik (meganbrodzik@gmail.com), maintainer
- Cecilia Depman (cecilia.depman@gmail.com), author
- Sara Hodges (sara.hodges@gmail.com), author
- Kailey Spencer (kailey.spencer.depoe@gmail.com), contributor

<span id="page-3-1"></span>f33pull *A function to import and process F33 data*

#### Description

This function imports the US Census, Annual Survey of School System Finances (F33) data with standard EdBuild processing steps applied to revenues.

#### Usage

```
f33pull(data_year = "2018", path=NULL, additional_var=NULL, keep_calcs=FALSE)
```
#### Arguments

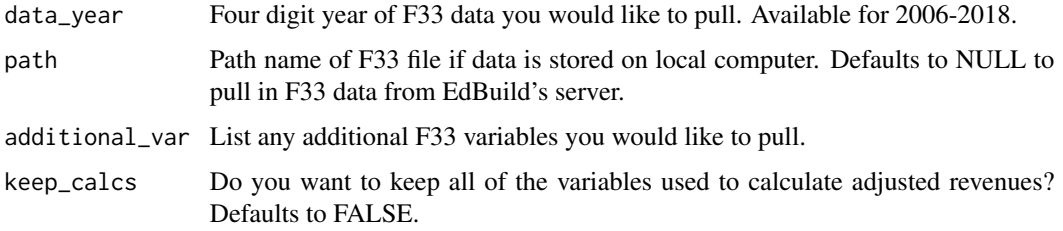

#### <span id="page-4-0"></span>f33pull 5

#### Format

A data frame with 14 variables:

year data year State State name STATE\_FIPS\_State code NCEISD NCES school district ID NAME School district name CONUM County number ENROLL School district enrollment TFEDREV Total federal revenue- no EdBuild adjustments LOCREV adj Local revenue - with EdBuild adjustments LOCREV\_adj\_PP Local revenue per pupil- with EdBuild adjustments STREV\_adj State revenue - with EdBuild adjustments STREV\_adj\_PP State revenue per pupil - with EdBuild adjustments STLOCREV\_adj State and local revenue - with EdBuild adjustments STLOCREV adj PP State and local revenue per pupil - with EdBuild adjustments

#### Value

A dataframe where each observation is a school district.

#### Note

The following processing was made to state and local revenues for each school district:

- 1. Revenues are multiplied by 1,000.
- 2. Sale of property (U11) is removed from local revenue.
- 3. Capital outlay and debt service programs (C11) is removed from state revenue.
- 4. In Arkansas, the Census state NCES local revenue (C24) is subtracted from state revenues and added to local revenues for all districts in the state.
- 5. In Texas, recapture, reported as payments to state governments (L12), is subtracted from local revenue.
- 6. Charter passthrough dollars, V92, is subtracted proportionately from state and local revenues since students attending charter schools are not included in F33 enrollment.

For full details about F33 processing please visit [EdBuild's dividing lines map site.](https://edbuild.org/content/dividing-lines/main/methodology)

#### Source

<https://s3.amazonaws.com/data.edbuild.org/public/Raw+Data/F33/csv/2018.csv>

#### See Also

[f33pull\\_raw](#page-5-1)

#### Examples

```
f33_2018 <- f33pull(data_year="2018",
                    additional_var=c("V40", "TCAPOUT"),
                    keep_calcs=FALSE)
```
#### <span id="page-5-1"></span>f33pull\_raw *A function to pull raw F33 data*

#### Description

This function imports raw data from the US Census, Annual Survey of School System Finances (F33).

#### Usage

```
f33pull_raw(data_year = "2018")
```
#### Arguments

data\_year Four digit year of F33 data you would like to pull. Available for 1990-2018.

#### Format

A data frame with 40 variables. Definitions of each variable name can be found in the [US Census's](https://www.census.gov/programs-surveys/school-finances.html) [Annual Survey of School System Finances](https://www.census.gov/programs-surveys/school-finances.html) technical documentation.

#### Value

A dataframe where each observation is a school district.

#### Source

<https://s3.amazonaws.com/data.edbuild.org/public/Raw+Data/F33/csv/2018.csv>

#### See Also

[f33pull](#page-3-1)

#### Examples

f33\_2018 <- f33pull\_raw('2018')

<span id="page-5-0"></span>

<span id="page-6-2"></span><span id="page-6-0"></span>long\_masterpull *A function to import a longitudinal version of EdBuild's master dataset*

#### Description

This function imports a longitudinal dataset of EdBuild's master data for the years 2013- 2018. The master dataset is a compilation of national level school district data from the US Census Annual Survey of School System Finances (F33); US Census Small Area Income and Poverty Estimates (SAIPE); National Center for Education Statistics (NCES) Common Core of Data (CCD); and Education Demographic and Geographic Estimates (EDGE). Cost adjustments were calculated using C2ER.

#### Usage

```
long_masterpull()
```
#### Format

A data frame with 111,264 observations and 43 variables. To view descriptions of variable names and sources for each use master\_codebook()

#### Value

A dataframe where each observation is a school district.

#### See Also

[master\\_codebook](#page-8-1), [masterpull](#page-6-1)

#### Examples

long\_master <- long\_masterpull()

<span id="page-6-1"></span>masterpull *A function to import EdBuild's master dataset*

#### Description

This function allows you to read in EdBuild's master dataset for the years 2013- 2018. The master dataset is a compilation of national level school district data from the US Census Annual Survey of School System Finances (F33); US Census Small Area Income and Poverty Estimates (SAIPE); National Center for Education Statistics (NCES) Common Core of Data (CCD); and Education Demographic and Geographic Estimates (EDGE). Cost adjustments were calculated using C2ER.

#### Usage

```
masterpull(data_year = "2018", data_type = "gen", disaggregated =
  FALSE)
```
#### Arguments

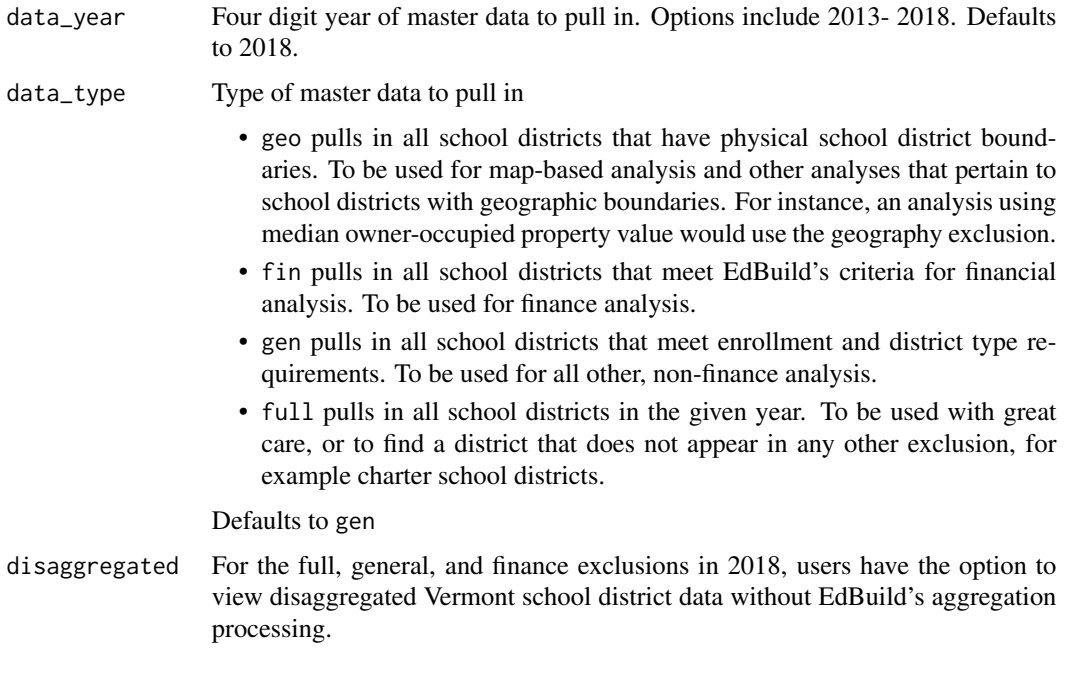

#### Format

A data frame with 42 variables. To view descriptions of variable names and sources for each use master\_codebook()

#### Value

A dataframe where each observation is a school district.

#### Note

There are three types of exclusions that can be applied to the master dataset:

- 1. Geography based:
	- Excludes districts that do not have physical school district boundaries and thus are not included in the US Census, EDGE shapefile.
- 2. Finance based:
	- Excludes districts that are of types 5 (vocational or special education), 6 (non-operating) or 7 (educational service agency) in the F33 data.
- <span id="page-8-0"></span>• If F33 school type is missing, excludes districts that are of types 4 (regional education service agency), 5 (state agency), 6 (federal agency), 7 (charter agency) or 8 (other education agency) based on CCD.
- Excludes districts that zero missing or total enrollments.
- Excludes districts that have missing or zero operational schools.
- Excludes districts that have missing revenues.
- Excludes districts that have very low revenues (<\$500).
- Excludes districts that have very high revenues (>\$100,000 in inflation-adjusted 2017 dollars).
- Excludes districts from the US territories.
- 3. General:
	- Excludes districts that are of types 5 (vocational or special education), 6 (nonoperating) or 7 (educational service agency) in the F33 data.
	- If F33 school type is missing, excludes districts that are of types 4 (regional education service agency), 5 (state agency), 6 (federal agency), 7 (charter agency) or 8 (other education agency) based on CCD.
	- Excludes districts that have missing or zero total enrollments.
	- Excludes districts from the US territories.

#### Source

```
https://s3.amazonaws.com/data.edbuild.org/public/Processed+Data/Master/2018/full_
data_18_type_exc.csv
```
#### See Also

[master\\_codebook](#page-8-1), [long\\_masterpull](#page-6-2)

#### Examples

master18\_geo <- masterpull("2018", data\_type = "geo")

<span id="page-8-1"></span>master\_codebook *A function to view EdBuild's data sources and variable names*

#### Description

This function imports a codebook for EdBuild's master data. The codebook tells the user what each variable name represents and the source of each variable.

#### Usage

master\_codebook()

#### <span id="page-9-0"></span>Value

A dataframe where each observation is a variable from the master dataset.

#### See Also

[long\\_masterpull,](#page-6-2) [masterpull](#page-6-1)

#### Examples

codebook <- master\_codebook()

<span id="page-9-1"></span>neigh\_diff *A function to find the difference between school district neighbors*

#### Description

This function allows you to find the difference between each pair of school district neighbors and calculate the national rank from largest to smallest.

#### Usage

```
neigh_diff(data_year= "2018",
diff_var="Percentage Point Difference in Poverty Rate", type= "like")
```
#### Arguments

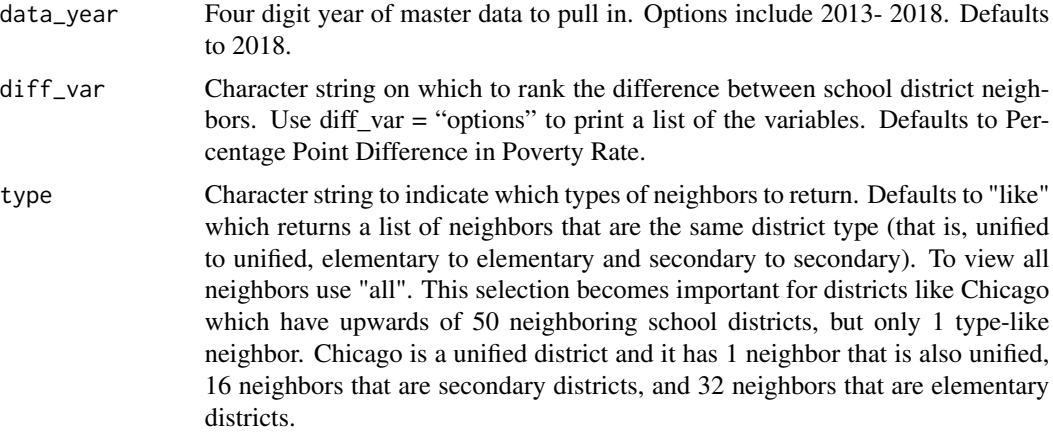

#### Value

A dataframe where each observation is a pair of neighboring school districts.

#### See Also

[masterpull](#page-6-1), [master\\_codebook](#page-8-1), [sd\\_neighbor\\_xlsx](#page-12-1)

#### <span id="page-10-0"></span>round2 11

#### Examples

```
tr_diff <- neigh_diff(
           data_year = "2018",
            diff_var = "Difference in Total Revenue Per Pupil"
            \mathcal{L}
```
#### <span id="page-10-1"></span>round2 *A function to round 0.5 down*

### Description

This function rounds values based on mathematical rules. That is, numbers ending below 0.5 round down and numbers ending with 0.5 and greater round up.

#### Usage

round2(x, n)

#### Arguments

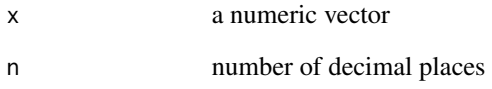

### Value

The value returned is a numeric vector, x, rounded to n decimals places.

#### References

<https://stackoverflow.com/questions/12688717/round-up-from-5>

```
round2(143.05, 1)
round2(143.048, 2)
```
<span id="page-11-1"></span><span id="page-11-0"></span>

#### Description

This function allows you to create a table to view any school district and its neighbors with selected data from EdBuild's master datafile.

#### Usage

```
sd_neighbor(data_year = "2018", school_district = NULL, table_vars =
 c('Name', 'Enrollment', 'Poverty Rate', 'Percent Nonwhite', 'Local Revenue PP',
   'State Revenue PP', 'Type'))
```
#### Arguments

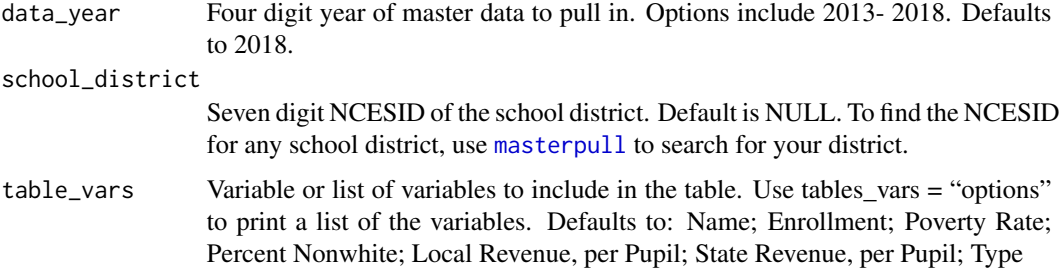

#### Value

A dataframe where each observation is a school district.

#### See Also

[sd\\_neighbor\\_xlsx](#page-12-1), [sd\\_table\\_xlsx](#page-13-1), [master\\_codebook](#page-8-1), [masterpull](#page-6-1) [neigh\\_diff](#page-9-1)

```
table <- sd_neighbor(
        data_year = "2018",
        school_district = "0622710",
         table_vars = c("Name",
                       "Percent FRL",
                       "Median Household Income",
                        "State Revenue PP")
      )
```
<span id="page-12-1"></span><span id="page-12-0"></span>sd\_neighbor\_xlsx *A function to create a table of a school district and all its neighbors*

#### Description

This function allows you to write out a table of any school district and its neighbors with selected data from EdBuild's master datafile, ready to export as a formatted excel file.

#### Usage

```
sd_neighbor_xlsx(data_year = "2018", school_district = NULL,
  table_vars = c('Name', 'Enrollment', 'Poverty Rate', 'Percent Nonwhite',
  'Local Revenue PP', 'State Revenue PP', 'Type'))
```
#### Arguments

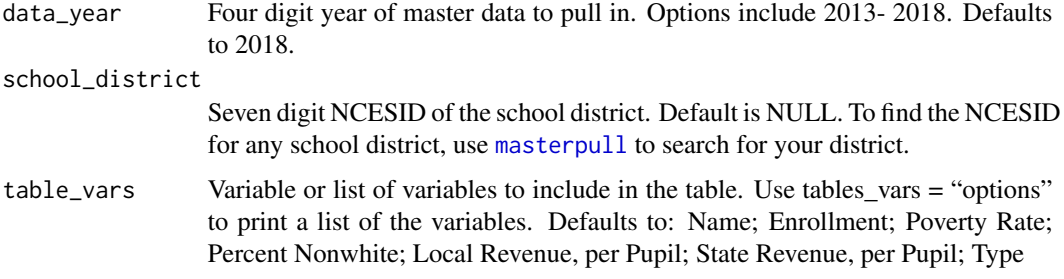

#### Value

An excel workbook which can be written out with openxlsx: : saveWorkbook( $my\_table$ ,  $file =$ '~/Documents/neighbor\_table.xlsx',overwrite = TRUE)

#### See Also

[sd\\_table\\_xlsx](#page-13-1), [master\\_codebook](#page-8-1), [masterpull](#page-6-1) [neigh\\_diff](#page-9-1)

```
table <- sd_neighbor_xlsx(
        data_year = "2018",
        school\_distinct = "0622710".table_vars = c("Name",
                       "Percent FRL",
                       "Median Household Income",
                        "State Revenue PP")
        )
```
<span id="page-13-1"></span><span id="page-13-0"></span>

#### Description

This function allows you to write out a table of any school districts with selected data as a formatted excel file.

#### Usage

```
sd_table_xlsx(data_year = '2018', state = "New Jersey", county = NULL,
  table_vars = c('Name', 'Enrollment', 'Poverty Rate', 'Percent Nonwhite',
  'Local Revenue PP', 'State Revenue PP', 'Total Revenue PP'))
```
#### Arguments

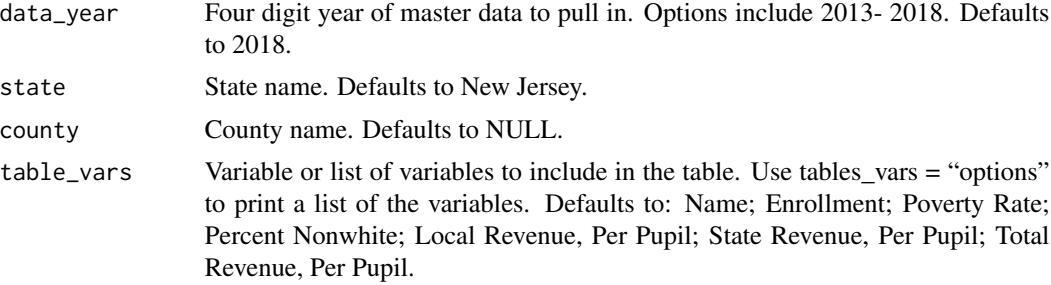

#### Value

An excel workbook which can be written out with openxlsx::saveWorkbook(my\_table,file = '~/Documents/state\_year.xlsx',overwrite = TRUE)

#### See Also

[sd\\_neighbor\\_xlsx](#page-12-1), [master\\_codebook](#page-8-1), [masterpull](#page-6-1)

```
my_table <- sd_table_xlsx(data_year = "2018",
            state = "Maryland",
        county = c("Baltimore County", "Baltimore City", "Howard County", "Carroll County"),
            table_vars = c("Name", "Poverty Rate")
             \lambda
```
# <span id="page-14-0"></span>Index

∗Topic CCD long\_masterpull , [7](#page-6-0) master\_codebook , [9](#page-8-0) masterpull, [7](#page-6-0) ∗Topic EDGE long\_masterpull , [7](#page-6-0) master\_codebook , [9](#page-8-0) masterpull, [7](#page-6-0) ∗Topic EdBuild big\_borders , [2](#page-1-0) f33pull , [4](#page-3-0) f33pull\_raw , [6](#page-5-0) long\_masterpull , [7](#page-6-0) master\_codebook , [9](#page-8-0) masterpull, [7](#page-6-0) neigh\_diff , [10](#page-9-0) sd\_neighbor , [12](#page-11-0) sd\_neighbor\_xlsx , [13](#page-12-0) sd\_table\_xlsx , [14](#page-13-0) ∗Topic F33 f33pull , [4](#page-3-0) f33pull\_raw, [6](#page-5-0) long\_masterpull , [7](#page-6-0) master\_codebook , [9](#page-8-0) masterpull, [7](#page-6-0) ∗Topic SAIPE long\_masterpull , [7](#page-6-0) master\_codebook , [9](#page-8-0) masterpull, [7](#page-6-0) ∗Topic borders big\_borders , [2](#page-1-0) ∗Topic codebook master\_codebook , [9](#page-8-0) ∗Topic data f33pull , [4](#page-3-0) f33pull\_raw , [6](#page-5-0) long\_masterpull , [7](#page-6-0) master\_codebook , [9](#page-8-0) masterpull, [7](#page-6-0)

∗Topic difference neigh\_diff , [10](#page-9-0) sd\_neighbor , [12](#page-11-0) sd\_neighbor\_xlsx , [13](#page-12-0) sd\_table\_xlsx , [14](#page-13-0) ∗Topic master long\_masterpull , [7](#page-6-0) master\_codebook , [9](#page-8-0) <code>masterpull</code>, $7\,$  $7\,$ ∗Topic neighbors neigh\_diff , [10](#page-9-0) sd\_neighbor , [12](#page-11-0) sd\_neighbor\_xlsx , [13](#page-12-0) sd\_table\_xlsx , [14](#page-13-0) ∗Topic pooling big\_borders , [2](#page-1-0) ∗Topic rank neigh\_diff , [10](#page-9-0) ∗Topic revenue big\_borders,[2](#page-1-0) ∗Topic round round2 , [11](#page-10-0) ∗Topic table sd\_neighbor , [12](#page-11-0) sd\_neighbor\_xlsx , [13](#page-12-0) sd\_table\_xlsx , [14](#page-13-0) big\_borders , [2](#page-1-0) , *[3](#page-2-0)* edbuildr , [3](#page-2-0) f33pull , *[3](#page-2-0)* , [4](#page-3-0) , *[6](#page-5-0)* f33pull\_raw , *[3](#page-2-0)* , *[5](#page-4-0)* , [6](#page-5-0) long\_masterpull , *[3](#page-2-0)* , [7](#page-6-0) , *[9](#page-8-0) , [10](#page-9-0)* master\_codebook , *[3](#page-2-0)* , *[7](#page-6-0)* , *[9](#page-8-0)* , [9](#page-8-0) , *[10](#page-9-0)* , *[12](#page-11-0) [–14](#page-13-0)* masterpull , *[3](#page-2-0) , [4](#page-3-0)* , *[7](#page-6-0)* , [7](#page-6-0) , *[10](#page-9-0)* , *[12](#page-11-0) [–14](#page-13-0)* neigh\_diff , *[4](#page-3-0)* , [10](#page-9-0) , *[12](#page-11-0) , [13](#page-12-0)*

15

16 INDEX

round2 , *[4](#page-3-0)* , [11](#page-10-0)

sd\_neighbor , *[4](#page-3-0)* , [12](#page-11-0) sd\_neighbor\_xlsx , *[4](#page-3-0)* , *[10](#page-9-0)* , *[12](#page-11-0)* , [13](#page-12-0) , *[14](#page-13-0)* sd\_table\_xlsx, [4](#page-3-0), [12](#page-11-0), [13](#page-12-0), [14](#page-13-0)